# **TD5 - Correcteur PI : ETUDE D'UN PROCEDE ROBOTISE DE DEPOSE DE COMPOSITE EN FIBRES DE CARBONE**

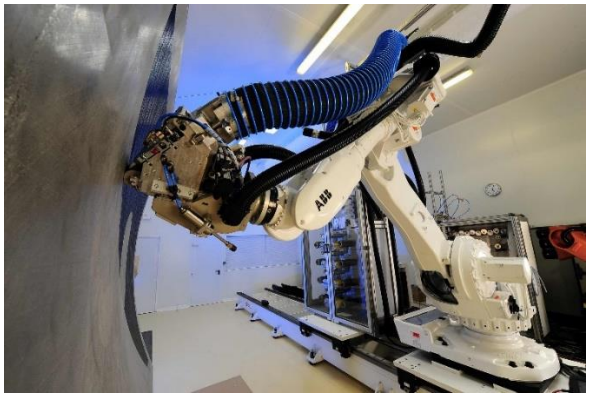

Les matériaux composites représentent jusqu'à *25 %* de la masse de la structure sur l'A380 et Airbus annonce un accroissement à *35 %* sur le futur **Airbus** *A350* prévu pour les prochaines années.

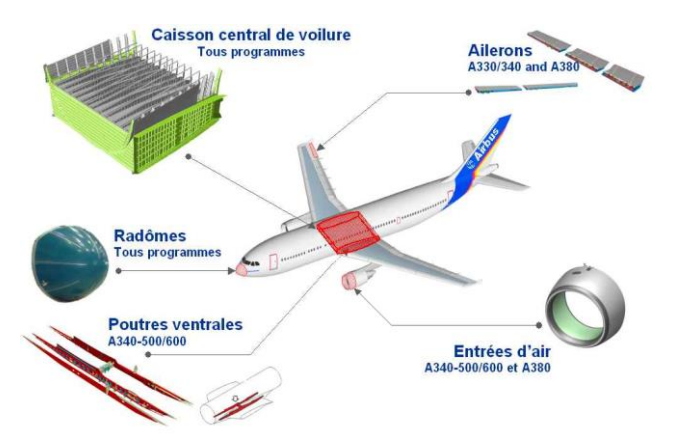

# **Exemples de pièces réalisées actuellement en matériaux composites**

Le bon rapport densité et caractéristiques mécaniques des composites permet de réaliser d'importants gains de masse sur la structure d'un avion. Les matériaux composites permettent également de simplifier les méthodes de fabrication et présentent une résistance à la fatigue et à la corrosion que les matériaux classiques n'ont jamais égalée.

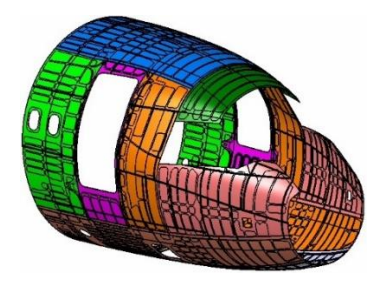

*Ancien fuselage Nouveau Fuselage* (13 panneaux métalliques avec 14000 fixations) (1 seule pièce composite sans fixation)

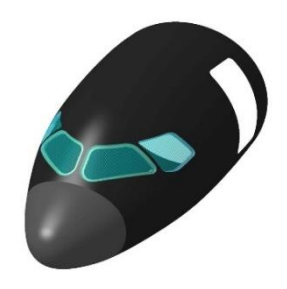

**Objectif global :** *Etudier l'asservissement en vitesse du moteur électrique entraînant les rouleaux du multiwinch et valider son choix.*

L'étude précédente nous montre qu'il faut une tension voisine de zéro pour éviter de plisser les fibres lors de la dépose. Compte tenu de la distance entre la tête de dépose et le multiwinch, il faut également asservir en vitesse l'acheminement de la fibre pour éviter la rupture et limiter l'usure des rouleaux du multi winch. *La figure 3 de l'annexe* montre un schéma structurel du mécanisme.

On désire asservir la vitesse de déroulement de la fibre à la sortie du multiwinch à la vitesse de déplacement du robot (ou plus exactement à la vitesse du centre du rouleau d'application)

Le choix des ingénieurs pour l'actionneur électrique s'est tourné vers une machine synchrone auto pilotée, appelée moteur « BRUSHLESS ». Nous choisissons par la suite d'étudier la variation de vitesse d'un moteur à courant continu car les lois de comportements du moteur « BRUSHLESS » sont dans notre cas, identiques à celles d'un moteur à courant continu. Elles sont rappelées ci-après.

La structure de l'asservissement en vitesse, ainsi que les valeurs des paramètres utiles sont données *sur la figure 3 de l'annexe*.

## **Hypothèses :**

- Compte tenu de l'architecture du mécanisme, on considère qu'il existe un couple résistant  $C_R$ dû au frottement visqueux dans les paliers et aux actions mécaniques induites par chaque fibre composant la bande de composite.
- Poids composite négligé.
- La vitesse de chaque fibre est identique.

## **Notations :**

On adopte les notations suivantes entre le domaine temporel et celui de Laplace. Ainsi, si la fonction  $\omega_m(t)$  possède une transformée de Laplace, elle sera notée :  $\Omega_m(p) = L[\omega_m(t)]$ 

Les équations caractéristiques du moteur à courant continu sont rappelées ci-dessous :

- $u(t) = e(t) + L \frac{di(t)}{dt}$  $\frac{u(t)}{dt}$  + R. i(t)  $u(t)$  : tension moteur  $i(t)$  : courant moteur
- $e(t) = K_E \omega_m(t)$  *i*  $e(t)$  *: force contre-électromotrice*  $\omega_m(t)$  *: vitesse de rotation moteur*

• 
$$
c_m(t) = K_T . i(t)
$$
  $c_m(t)$ : couple meter

•  $\int_{eq} \frac{d\omega_m(t)}{dt}$  $\frac{d_m(t)}{dt} + a \cdot \omega_m(t) = c_m(t) - c_R(t)$   $c_R(t)$ : couple résistant

## **Document constructeur : MOVINOR Moteur MX 20**

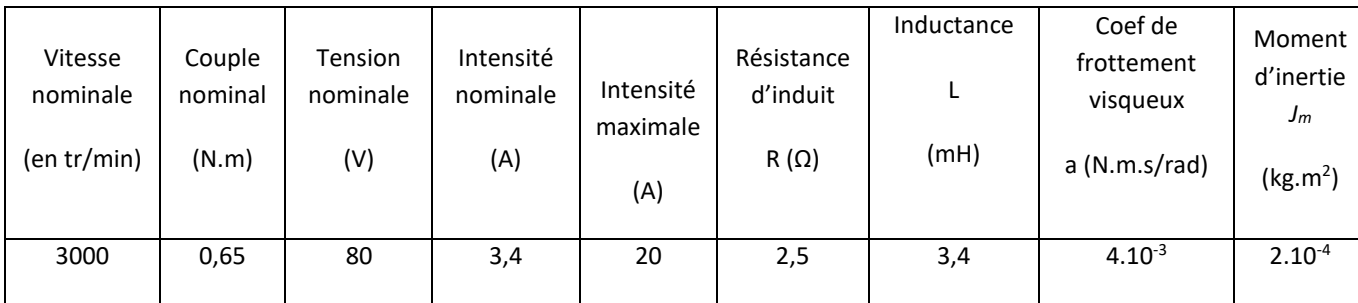

## **Extrait du cahier des charges à respecter:**

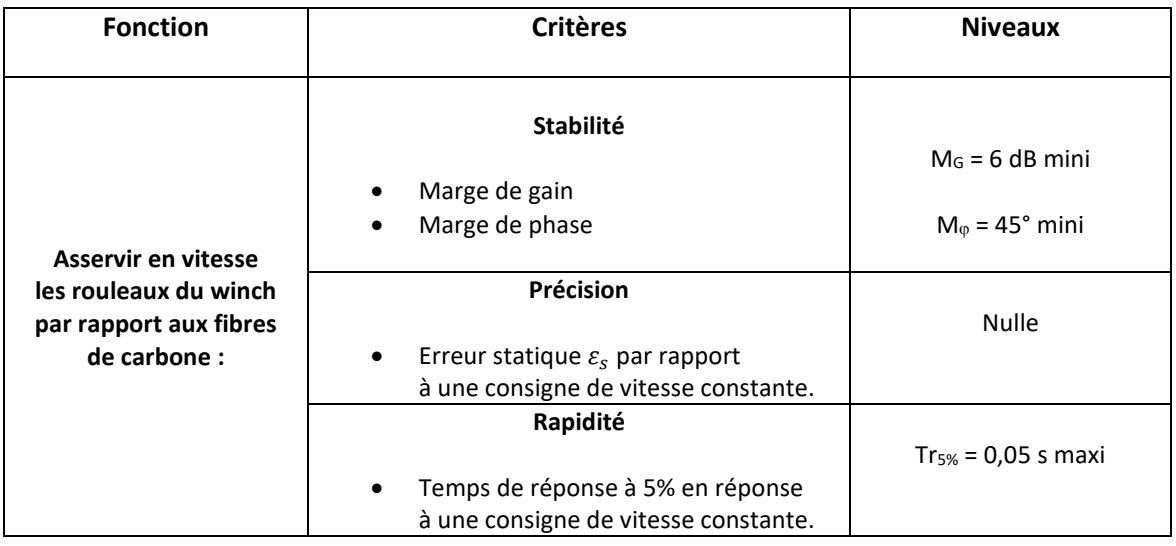

Les valeurs numériques suivantes seront adoptées pour :

- Le moment d'inertie équivalent  $J_{eq}$  = 3.10<sup>-4</sup> kg.m<sup>2</sup>,
- Le coefficient de frottement visqueux  $a = 4.10^{-3}$  N.m.s/rad.
- $K_F = K_T = 0.22$  (S.I)

## **Étude du moteur dans son environnement**

Soit le schéma bloc suivant du moteur issu du schéma structurel complet de la *figure 3* avec  $C_r(p) = 0$ 

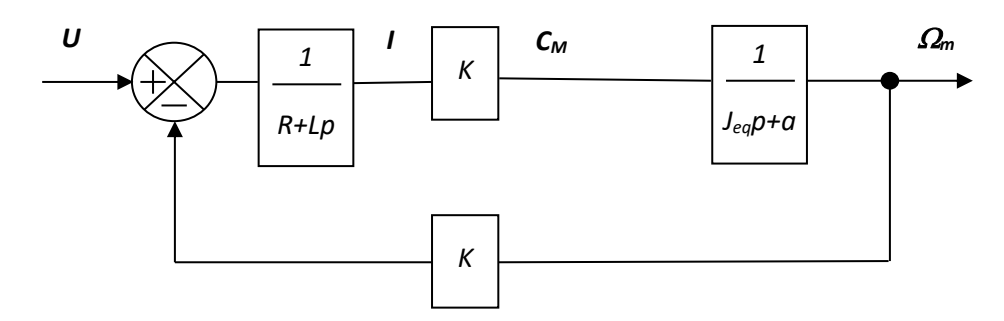

**Q1 :** Écrire la fonction de transfert  $M(p) = \frac{\Omega_m(p)}{M(p)}$  $\frac{\partial f_{m}(\mathcal{V})}{\partial p(\mathcal{V})}$ . Montrer que  $M(p)$  peut se mettre sous la forme  $M(p) = \frac{K_m}{(1 + T)^2}$  $\frac{K_m}{(1+T_e,p),(1+T_m,p)}$ , puis identifier  $K_m$  et calculer les valeurs numériques de  $K_m$  et des constantes de temps électrique  $T_e$  et mécanique  $T_m$  ( $T_e < T_m$ ). (Valeurs numériques à prendre sur la figure 3 **de l'annexe).**

**Q2 :** Tracer l'allure de la réponse temporelle de la vitesse moteur soumis à un échelon de tension nominale en entrée (80V).

Pour la suite du sujet, vous utiliserez les valeurs suivantes :  $T_e = 1,4.10^{-3}$  s et  $T_m = 1,3.10^{-2}$  s.

# **Étude de la boucle d'asservissement de courant**

### *Objectif : Valider la nécessité de réaliser un asservissement de courant.*

**Q3 :** A partir du schéma bloc précédent, déterminer la fonction de transfert  $G(p) = \frac{I(p)}{I(p)}$  $\frac{I(p)}{U(p)}$ . Montrer que cette fonction de transfert peut se mettre sous la forme :  $G(p) = \frac{K_G \cdot (1+T_G \cdot p)}{(1+T_{\text{max}})(1+T_{\text{max}})}$  $(1+T_e.p)(1+T_m.p)$ puis identifier  $T_G$  et  $K_G$ . Faire les applications numériques.

On considère pour notre système, la réponse en courant du moteur pour une entrée en tension de type échelon d'une valeur égale à la tension nominale (80V).

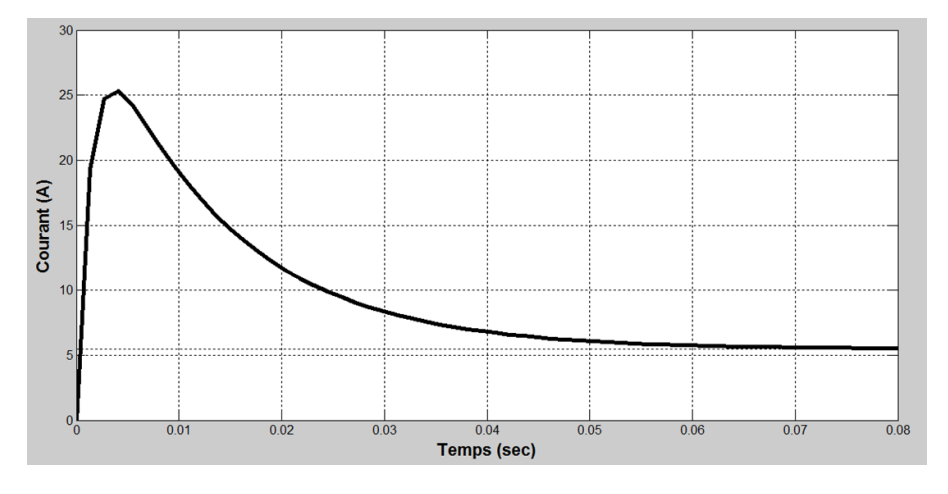

*Figure 4 : Réponse en courant pour un échelon de tension nominale*

**Q4 :** Donner l'inconvénient majeur que présente la réponse en courant (figure ci-dessus). Expliquer et justifier les réponses en faisant le lien avec les caractéristiques du moteur.

#### *On déduit, à partir du phénomène précédent, la nécessité de réaliser un asservissement de courant.*

# **Réglage de la boucle d'asservissement de courant**

#### *Objectif : Régler la boucle de courant afin d'éviter les inconvénients précédents.*

Les phénomènes détectés précédemment peuvent être résolus en réalisant un asservissement du courant moteur. D'où le schéma suivant :

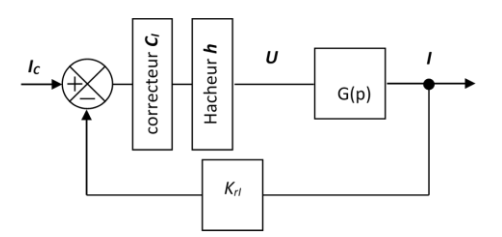

- On donne  $K_{rl} = 1$  *(sans unité)*, le gain du capteur de courant.
- On assimile le hacheur à un gain pur *h = 8.*
- Le correcteur est à action proportionnelle intégrale de la forme  $C_1(p) = K_i$ .  $(1 + \frac{1}{r_i})$  $\frac{1}{T_i \cdot p}$

Nous allons régler la constante de temps d'action intégrale du correcteur afin de compenser la constante de temps électrique du moteur qui intervient dans la régulation au niveau de la boucle de courant.

**Q6** : En déduire la valeur de  $T_i$ , puis donner la nouvelle fonction de transfert en boucle ouverte de la boucle de courant notée  $H_{IBO}(p)$ .

En utilisant les réglages précédents, le calcul de la nouvelle fonction de transfert en boucle fermée moyennant des simplifications acceptables amène à obtenir une fonction de transfert du  $1<sup>er</sup>$  ordre de la forme :

$$
H_{iBF}(p) = \frac{I(p)}{I_c(p)} = \frac{K_{iBF}}{1 + T_{iBF} \cdot p}
$$

**Q7** : A partir des réponses indicielles de la boucle de courant  $H_{IBF}(p)$  pour différentes valeurs de  $K_i$ de la figure ci-après :

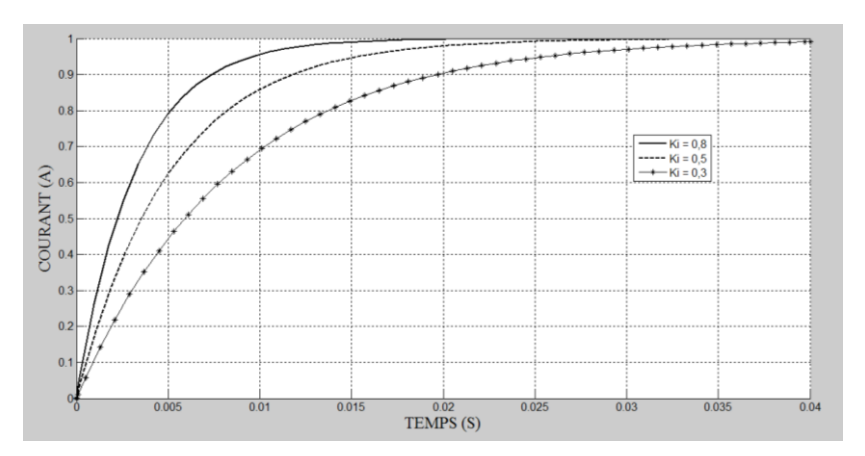

- Choisir le gain  $K_i$  pour avoir un temps de réponse à 5 % de 15 ms maxi
- Identifier, pour la valeur de  $K_i$  retenue, les valeurs de  $K_{iBF}$  et  $T_{iBF}$ .

*Cette étude a permis de régler correctement la boucle de courant en vue de l'étude de l'asservissement en vitesse.*

# **Étude de la boucle d'asservissement de vitesse**

# *Objectif : Choisir et régler le correcteur C afin de valider les critères de précision et de stabilité du cahier des charges.*

A partir des simplifications établies et des réglages précédents, le schéma bloc de l'asservissement de vitesse de l'arbre moteur se réduit comme suit :

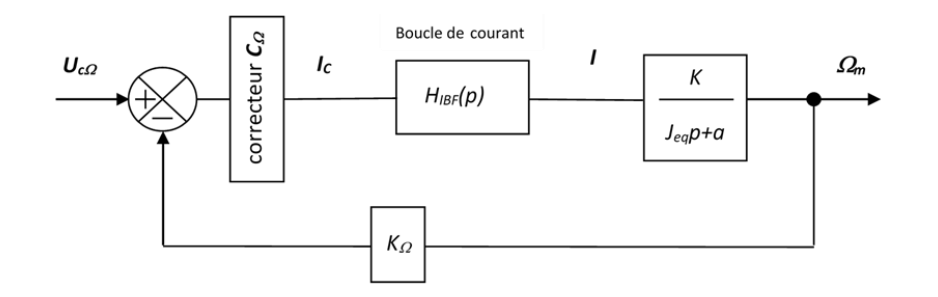

- La fonction de transfert de la boucle de courant est la suivante :  $H_{iBF}(p) = \frac{K_{BF}}{1+{T_{iB}}p}$  $1+T_{iBF}.p$
- Le gain du capteur de vitesse de la chaîne de retour est  $K_{\Omega} = 0.0318 V. s/rad$

Pour être conforme au cahier des charges, on impose un correcteur  $C_{\Omega}$  avec une action proportionnelle intégrale. Sa fonction de transfert est alors :  $C_{\Omega} = K_{PI}$ .  $\left(1 + \frac{1}{T_{\Omega}}\right)$  $\frac{1}{T_{PI}.p}$ ).

**Q8 :** Exprimer la fonction de transfert en boucle ouverte corrigée :  $H_{\Omega B0cor}(p)$ . En déduire  $T_{PI}$ par compensation du pôle dominant. On obtient ainsi une nouvelle fonction de transfert  $H^1_{\Omega BOCor}(p).$ Donner l'ordre de cette fonction  $H^1_{\Omega BOcor}(p)$  et la classe du système corrigé. Conclure par rapport au cahier des charges.

**Q9 :** Tracer les diagrammes de Bode en boucle ouverte fourni sur le **document réponse** (tracé pour  $K_{PI} = 1$  et la valeur de  $T_{PI}$  obtenue à la question précédente), déterminer les nouvelles marges de gain et de phase.

Afin de régler de façon optimale l'asservissement en vitesse (diminuer au maximum le temps de réponse), le réglage de la marge de phase sera de 45°.

**Q10** : Déterminer la nouvelle valeur de K<sub>PI</sub> permettant d'assurer cette marge de phase de 45°.

Suite à une nouvelle mesure de la réponse à un échelon de 10 V (avec les réglages optimaux précédents) sur le système réel réalisée avec un oscilloscope, nous avons obtenu la courbe fournie à la question suivante.

**Q11 :** Mesurer sur la courbe ci-dessous l'erreur statique  $\varepsilon$  en réponse à un échelon de tension de 10 V, justifier cette erreur statique puis mesurer le temps de réponse. Conclure par rapport au cahier des charges.

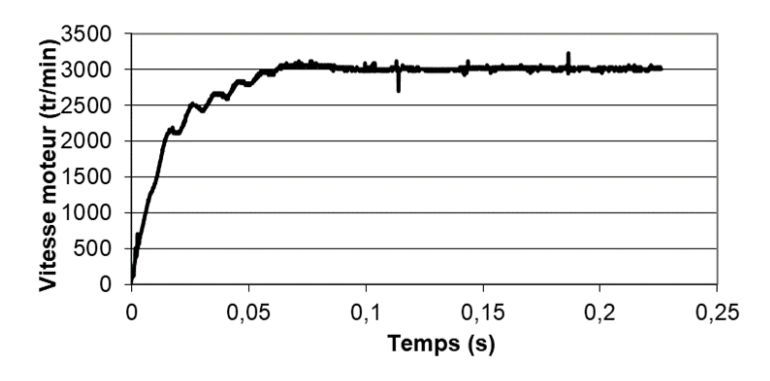

*Cette étude a permis de montrer la nécessité d'un correcteur Proportionnel Intégral afin de satisfaire les critères de précision et de stabilité du cahier des charges et de le régler.*

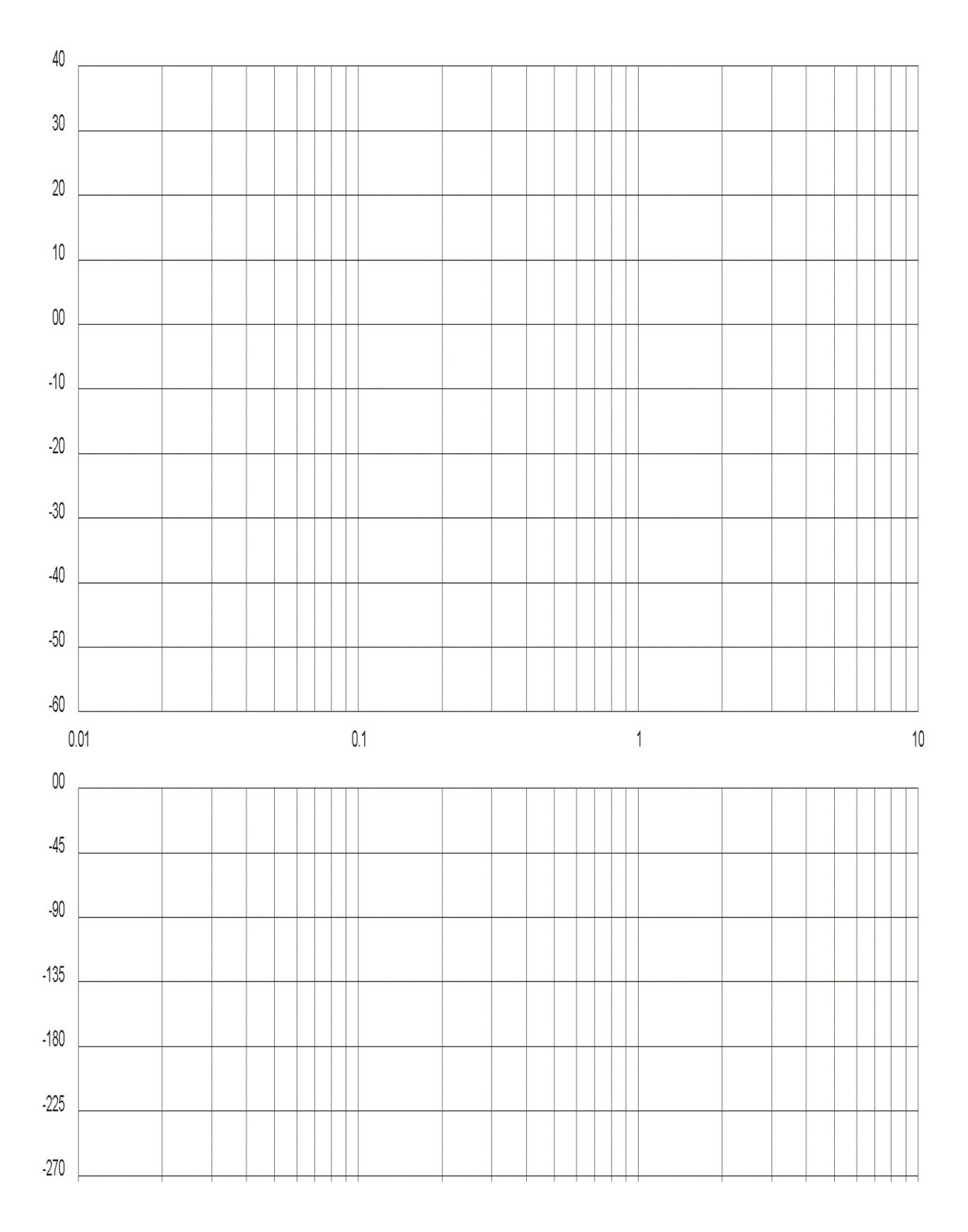

# **DOCUMENT REPONSE**

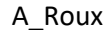

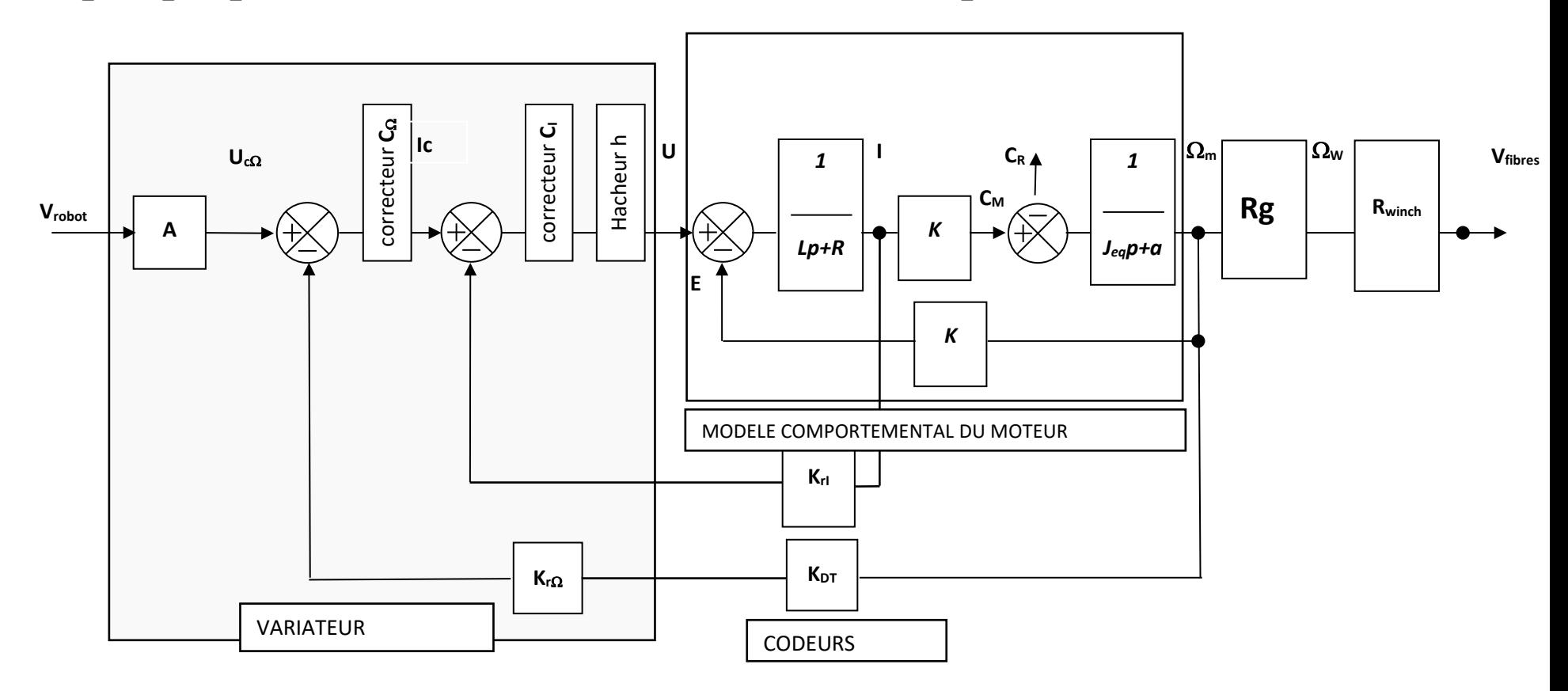

#### **Éléments de la carte variateur :**

- boucle vitesse comprenant une entrée  $u_{C\Omega}$  variant de 0 V à +10 V, un correcteur  $C_{\Omega}$  et une adaptation dynamo tachymétrique de gain  $K_{r\Omega}$ . $K_{DT} = 0.0318$  V.s.rad<sup>-1</sup>
- boucle courant comprenant un correcteur C<sub>I</sub> et une mesure du courant de sortie par un capteur de gain  $K_{r1}$  ( $K_{r1}$  = 1)
- un hacheur délivrant une tension u de valeur moyenne variable variant de 0 à + 80 V (h = 8) Ce dernier composant permet de fournir une tension compatible avec la commande du moteur.

#### **Éléments du moteur et de la partie opérative :**

- *R* est la résistance de l'induit et L son inductance  $R = 2,5\Omega$ ,  $L = 3,4$  mH
- *K<sup>E</sup>* est la constante de force électromotrice et *K*<sup>T</sup> la constante de couple  $K_E = K_T = K = 0.22$
- *Jeq* est le moment d'inertie totale au niveau de l'axe moteur et *a* le coefficient de frottement visqueux
	- *Jeq* = 3.10-4 kg.m<sup>2</sup> et *a* = 4.10-3 N.m.s/rad

- KDT représentation de la dynamo tachymétrique de la dynamo tachymétrique de la dynamo tachymétrique de la dy<br>La dynamo tachymétrique de la dynamo tachymétrique de la dynamo tachymétrique de la dynamo tachymétrique de la

 $\Omega_m$  est la vitesse de rotation du moteur et  $\Omega_w$ celle de l'arbre d'entrainement du winch

#### **Eléments de la boucle de vitesse :**

- Vrobot est la consigne numérique (0 à 250) délivrée par le programme
- 8 consigne numérique en tension. - A est un gain qui transforme la

# *Figure 3: schéma structurel de l'asservissement en vitesse de l'arbre moteur*